## **Poolen met impact** werkbladen

Opdracht 11

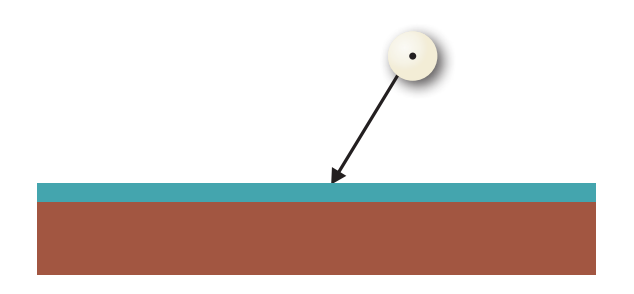

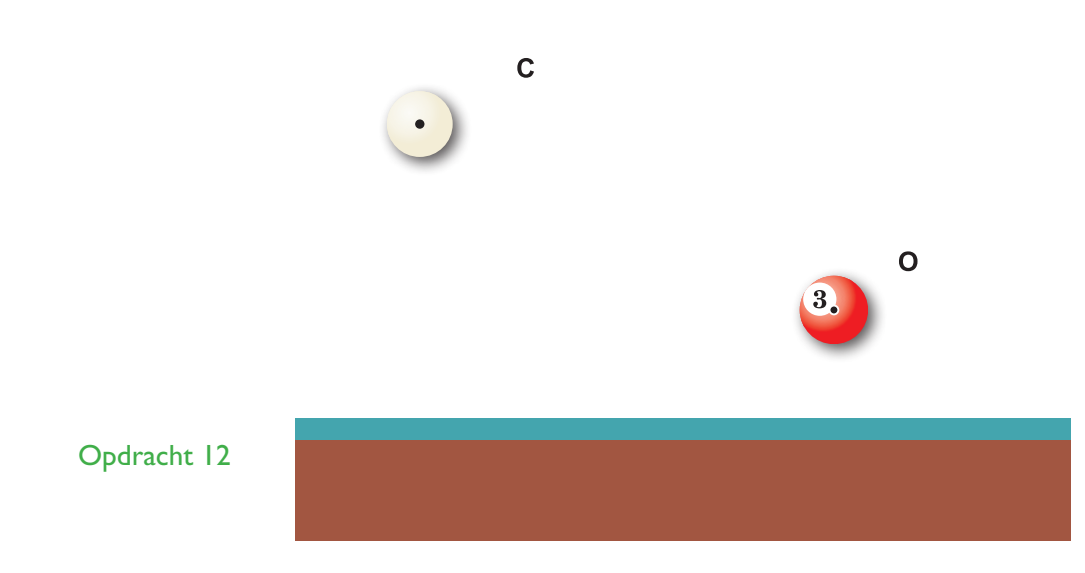